# **como apostar na quina de são joão online**

### **Autor: nsscr.ca Palavras-chave: como apostar na quina de são joão online**

#### **Resumo:**

#### **como apostar na quina de são joão online : Registre-se em nsscr.ca e ganhe um bônus incrível para começar a jogar!**

Se você está cansado das celebrações e quer voltar à ação rápido, este é seu caminho a seguir: use L1 + R1 no Playstation e LB + RB no Xbox e PC. Agora que você sabe como pular as celebrações e voltar rapidamente ao jogo, vamos nos aprofundar nas diversas celebrações que podem ser executadas em **como apostar na quina de são joão online** FIFA 23.

Infobae relata que a EA Sports fechou um acordo com Stefano Ceci para obter esses direitos, mas como ele não conseguiu comprovar **como apostar na quina de são joão online**

propriedade sobre eles no tribunal, esses direitos agora pertencem ao advogado Matias Morla. Como resultado, a Ea Sports não tem mais acesso a esses direitos.

Infelizmente para os apreciadores de jogos de futebol e de FIFA, isso significa que a presença de Maradona em **como apostar na quina de são joão online** qualquer um dos jogos da FIFA da EA Sports está em **como apostar na quina de são joão online** risco. Se estiver jogando FIFA 22 e quiser aproveitar ao máximo a aparição de Maradosna enquanto ainda é possível, aqui estão algumas coisas que você deve saber.

Como Jogar Apostado no FIFA - Tabela de Celebrações Celebração

#### **conteúdo:**

### **como apostar na quina de são joão online**

A reunião anual de líderes é o principal órgão político da região. O encontro culmina no retiro dos dirigentes, onde 8 são tomadas decisões importantes que podem incluir uma série

O futuro da Nova Caledônia está entre outras grandes questões a serem 8 abordadas no Fórum das Ilhas do Pacífico (Pif) que deve começar **como apostar na quina de são joão online** Tonga na segunda-feira.

O primeiro-ministro da Austrália, Anthony Albanese 8 e o premiê neozelandês Christopher Luxon – líderes das duas maiores economias do fórum - participarão junto com a maioria 8 dos chefes de governo.

### **Resumo dos principais assuntos discutidos por apresentadores de talk shows nos EUA**

Nesta noite, os apresentadores de talk shows abordaram o falso populismo de classe trabalhadora de Donald Trump e **como apostar na quina de são joão online** tentativa de se atribuir o crédito pela queda dos preços de insulina.

### **Seth Meyers**

Seth Meyers discutiu como o Partido Republicano sempre foi um partido de elite, com magnatas do petróleo e CEOs dominando, e como Trump também "apropriou-se de uma fortuna e de um nome famoso".

No entanto, eles tentaram se rebrandar e começaram a afirmar que, na verdade, os Republicanos são o partido da classe trabalhadora, exibindo imagens de Ted Cruz gritando sobre vários empregos de colarinho azul que os eleitores têm.

# **Stephen Colbert**

Stephen Colbert saudou o Juneteenth, um feriado nacional nos EUA para comemorar o dia **como apostar na quina de são joão online** 1865 **como apostar na quina de são joão online** que os escravos **como apostar na quina de são joão online** Texas souberam que haviam sido libertados.

Ele também brincou sobre o calor extremo que afetou grande parte dos EUA, incluindo um recorde de 103 graus **como apostar na quina de são joão online** Maine.

# **Jimmy Kimmel**

Jimmy Kimmel também fez menção ao Juneteenth, brincando sobre como é chamado no Fox News, e discutiu as recentes revelações sobre o comportamento estranho de Trump durante o The Apprentice.

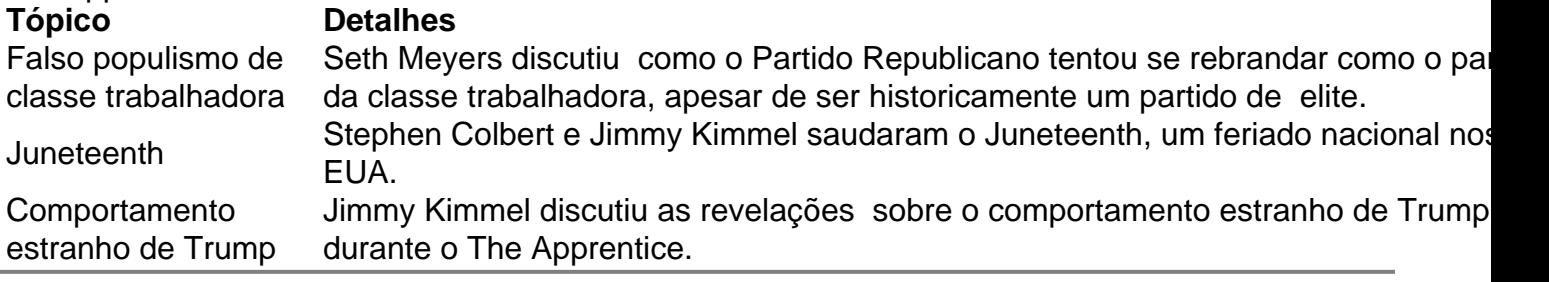

### **Informações do documento:**

Autor: nsscr.ca

Assunto: como apostar na quina de são joão online

Palavras-chave: **como apostar na quina de são joão online**

Data de lançamento de: 2024-08-30